## **PRE-BOARD EXAMINATION II 2019-2020 INFORMATICS PRACTICES - 265**

**General Instructions:**

 **Time : 3Hrs CLASS: XII Max.Marks :70**

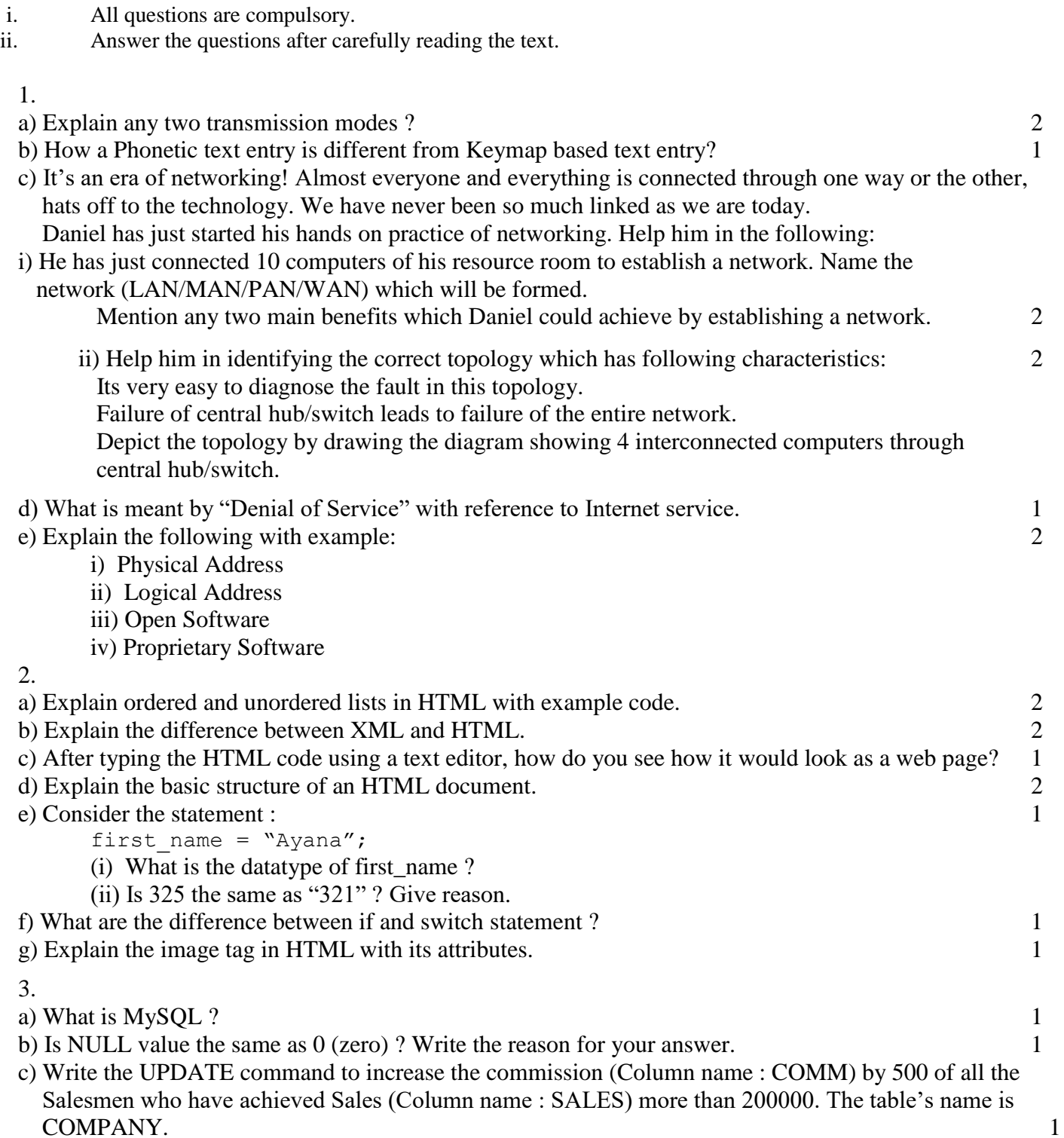

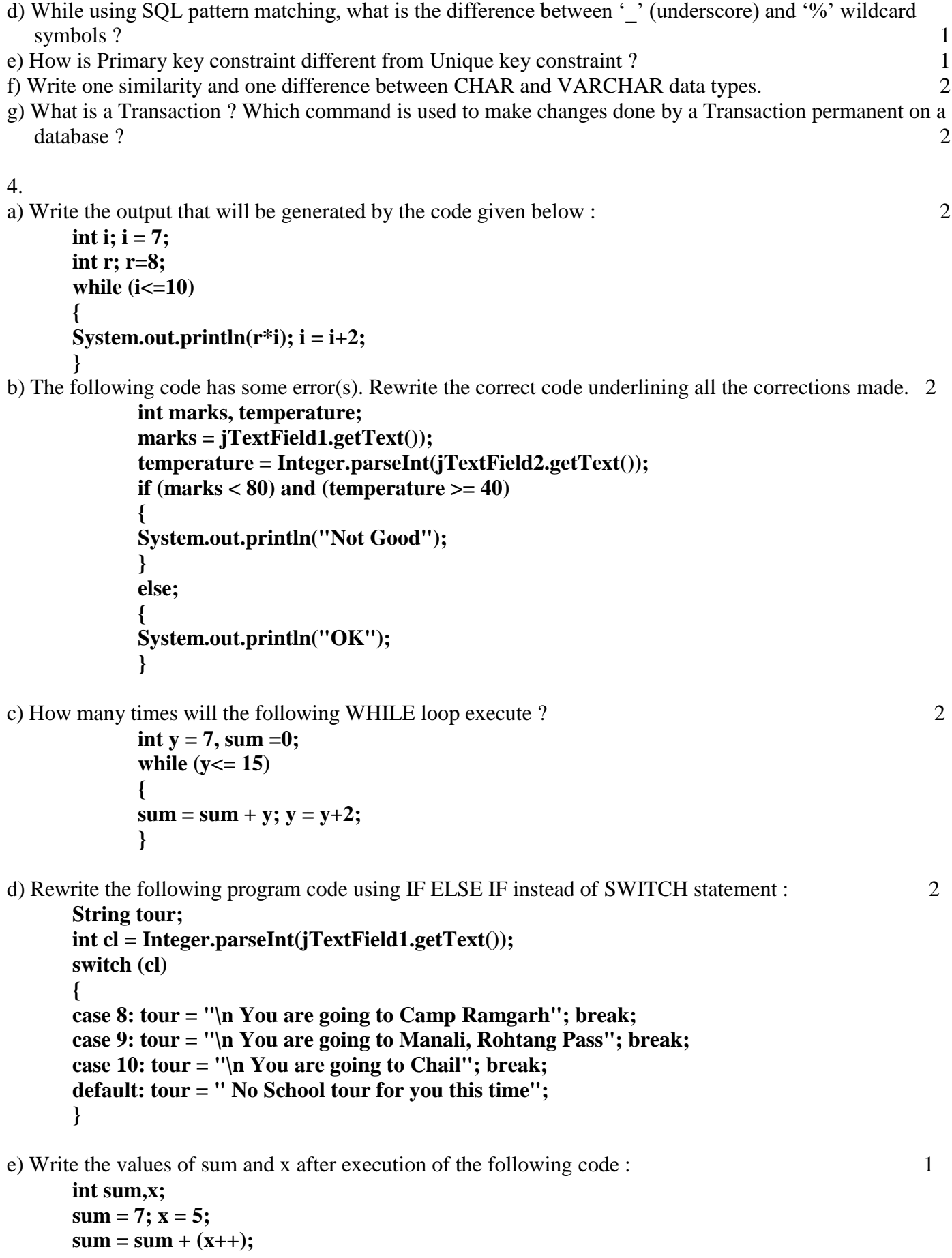

f) What will be the contents of jTextField1 and jTextField2 after executing the following code : 1 **String s = "Best"; jTextField1.setText(s.length()+" "); jTextField2.setText(s.toUpperCase());**

5.

a) Mr. Ashish works as a programmer in "Universal Technologies Pvt. Ltd.". He has designed a Library software to generate the member ship fee depending upon the membership type considering discount eligibility as well. A screenshot of the same is shown below:

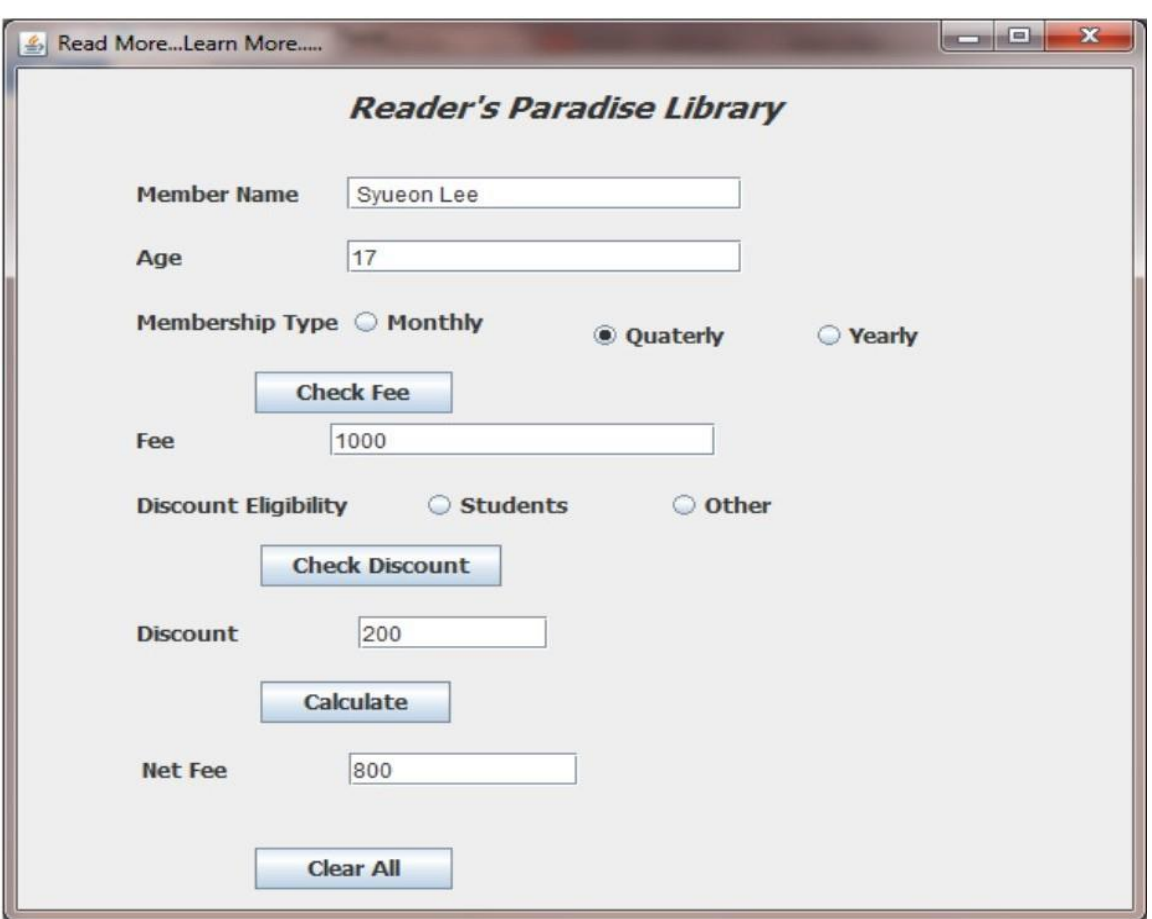

Help him in writing the code to do the following:

i. After selecting appropriate Radio Button, when 'Check Fee' button is clicked, fee should be displayed in the respective text field according to the following criteria:

3 3

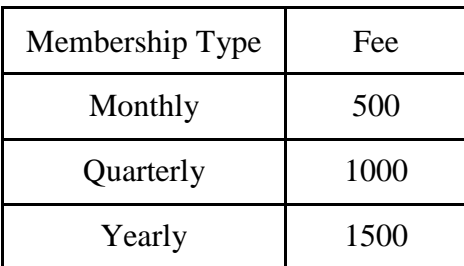

2

ii. After selecting appropriate Radio Button, when 'Check Discount' button is clicked, appropriate discount should be displayed in the respective text field according to the following criteria:

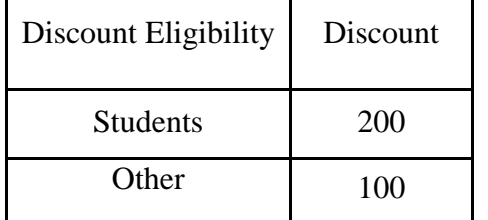

iii. When 'Calculate' button is clicked, Net Fee should be calculated and displayed in the respective text field as per the given formula:

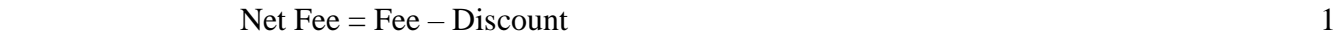

iv. When 'Clear All' button is clicked, All the tex t fields should be cleared. 1

6. a) Consider the following table:

### Table: PharmaDB

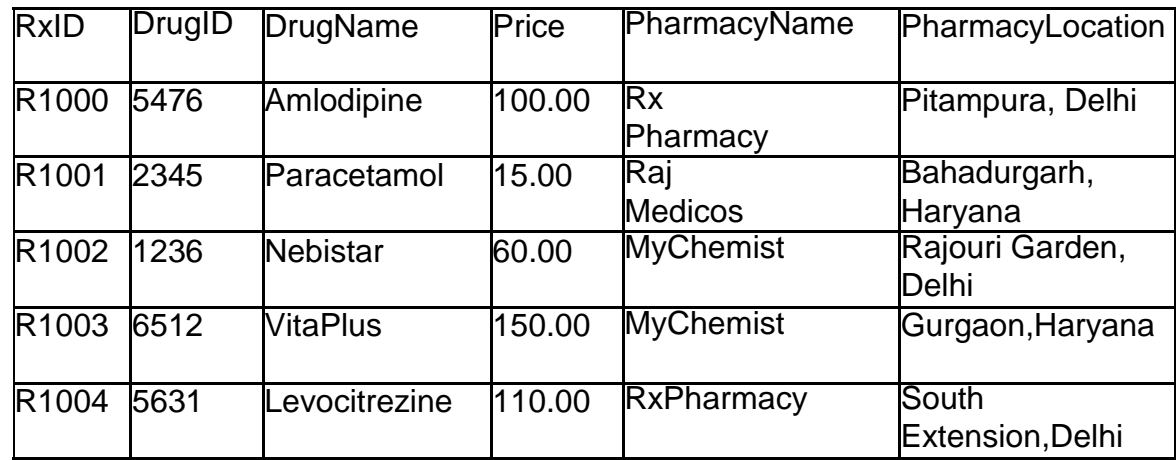

Write commands in SQL for (i) to (iv): 4

- i. To increase the price of "Amlodipine" by 50.
- ii. To display all those medicines whose price is in the range 100 to 150.
- iii. To display the Maximum price offered by pharmacy located in "Gurgaon"
- iv. To display the Drug ID, DrugName and Pharmacy Name of all the records in descending order of their price.

On the basis of the Table PharmaDB ,write the output(s) produced by executing the following queries:

- v. SELECT RxID, DrugName, Price from PharmaDB where PharmacyName IN ("Rx Parmacy", "Raj Medicos");
- vi. SELECT PharmacyName, COUNT(\*) FROM PharmaDB GROUP BY PHARMACYNAME;

b) Consider the tables given below which are linked with each other and maintains referential integrity:

2

## Table: SAP

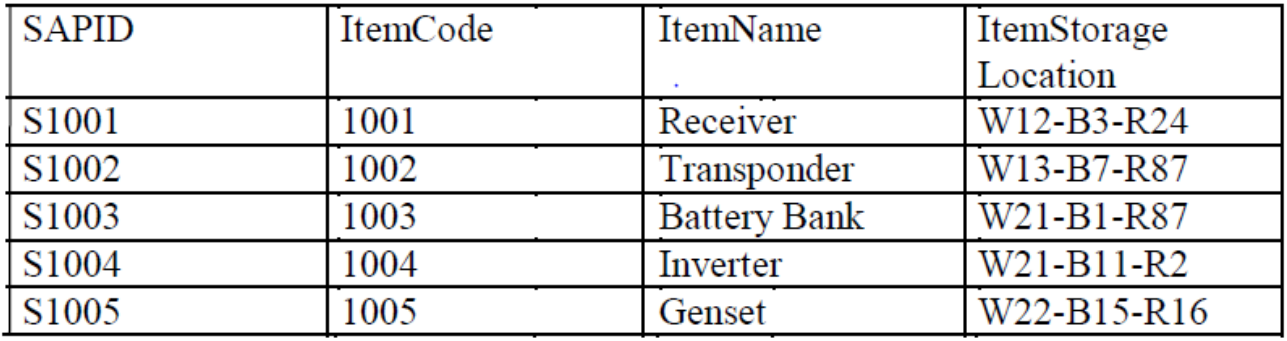

# Table: Store

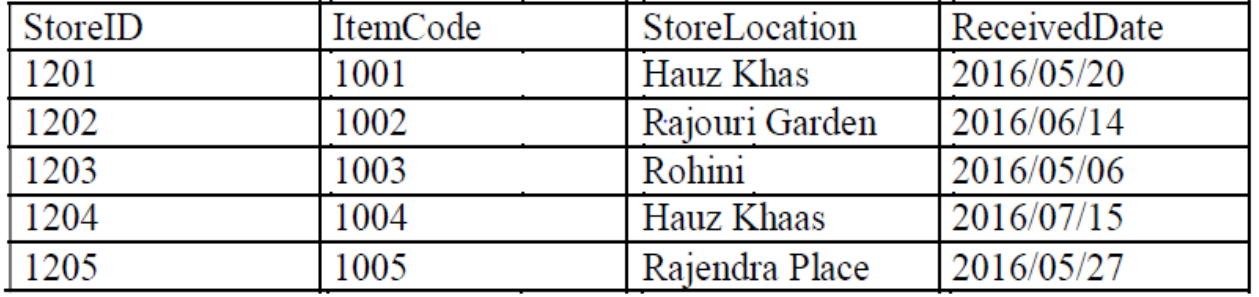

With reference to the above given tables, write commands in SQL for (i) and (ii) and output for (iii) below:

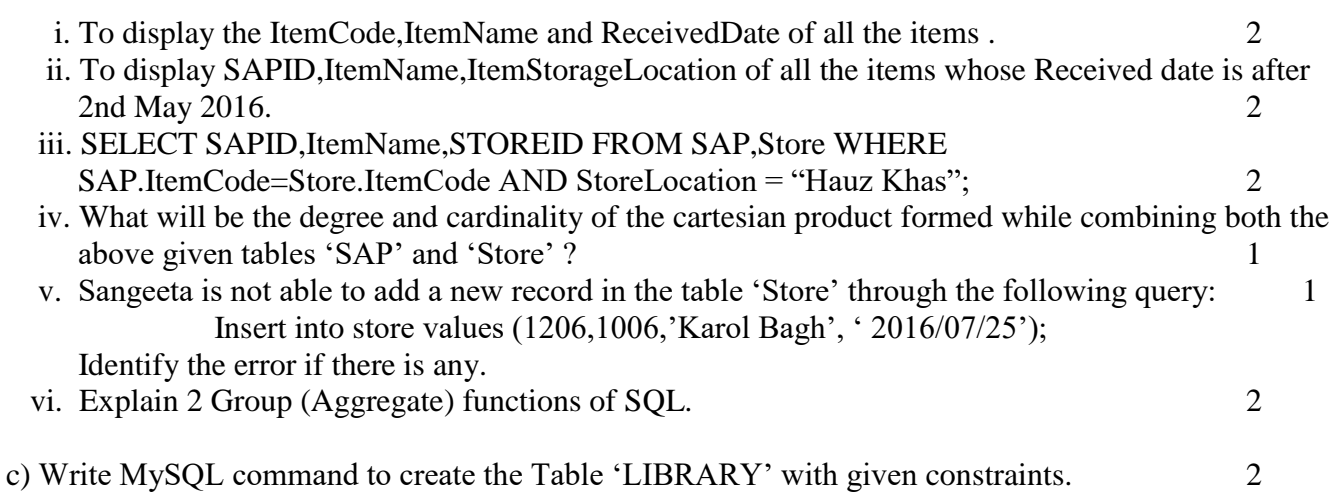

| <b>COLUMN NAME</b> | DATATYPE(SIZE) | <b>CONSTRAINT</b>  |
|--------------------|----------------|--------------------|
| <b>Bookld</b>      | Int(10)        | <b>Primary Key</b> |
| <b>BookName</b>    | Varchar(40)    | <b>Not Null</b>    |
| <b>Type</b>        | Char(4)        |                    |
| Author             | Varchar(40)    |                    |
| No Copies          | Int(6)         |                    |
| Price              | Decimal(8,2)   |                    |

Table: LIBRARY

7.

a) Mention the social and economic benefits of ICT.

b) What are the objectives of Object Oriented Programming? 2

c) Ms. Rachna, works as a programmer in 'Plan My Trip' travel company. She wishes to design a Flight booking page. Help her in choosing appropriate controls for the specified task from Text field,Label,Radio button,Check box,List box,Combo box,Button and write in the third column. 2

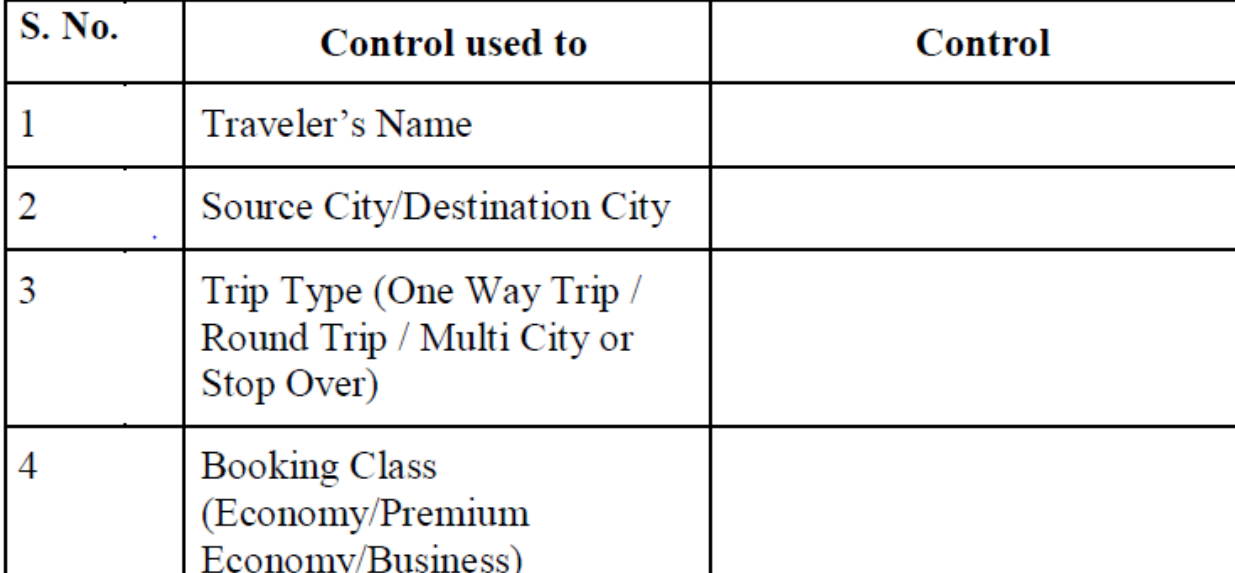